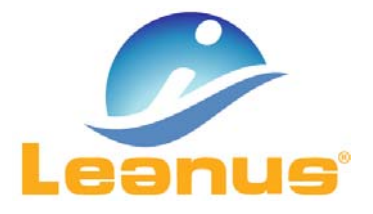

## Versione 22 Gennaio 2018

ATTENZIONE! Per evitare problemi di caching, al primo accesso è necessario cancellare i file temporanei INTERNET (CTRL + F5).

## Nuovo Help ZLeanus

A partire dalla presente versione è in linea il nuovo Help ZLeanus!

In ogni funzionalità è possibile selezionare il tasto "Guide" per richiamare la guida operativa Zleanus.

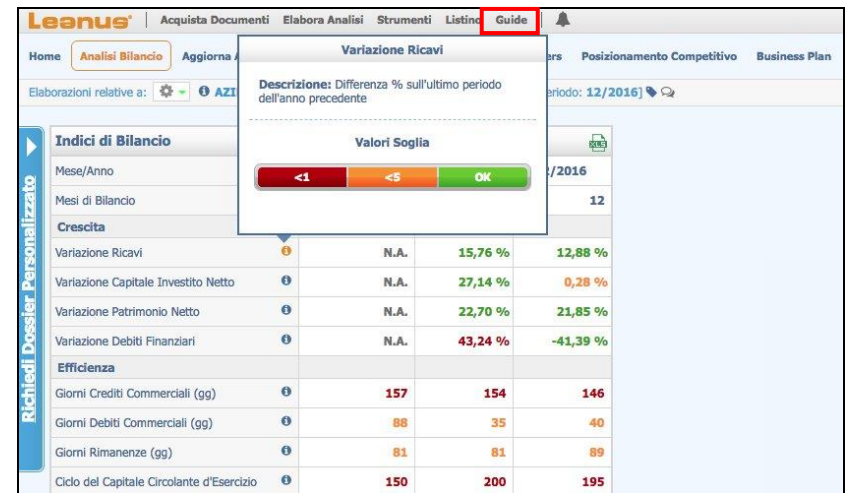

La guida operativa può essere consultata accedendo ad ogni capitolo oppure, attraverso la ricerca per parola, è possibile richiamare l'argomento di interesse.

E' inoltre disponibile sia la stampa sia il download dell'intera guida in formato PDF.

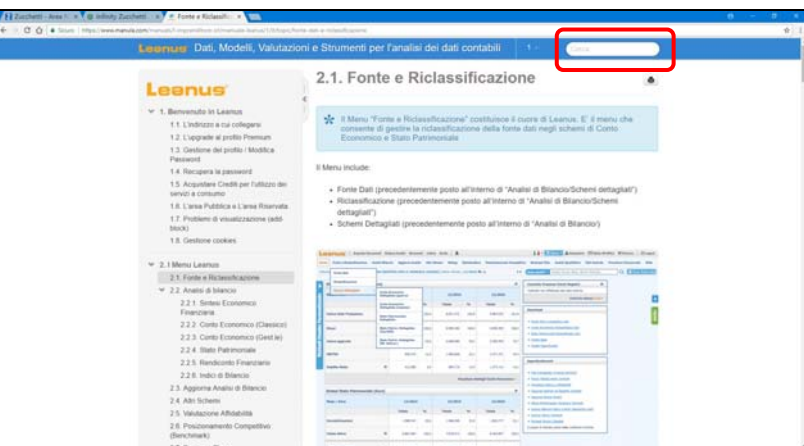

Si segnala che alcune funzionalità commentate nella guida potrebbero non essere disponibili nella suite in uso.

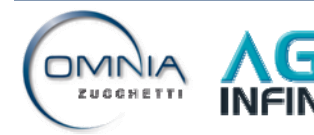

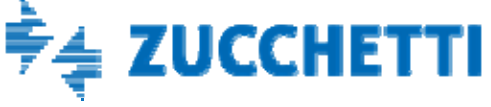